## **자기발전계획서 작성 방법 안내**

\*자기발전계획 및 실적은 업적평가 점수에 영향을 미치며, 업적평가 결과는 재임용, 승진 등에 영향을 미칠 수 있습니다.

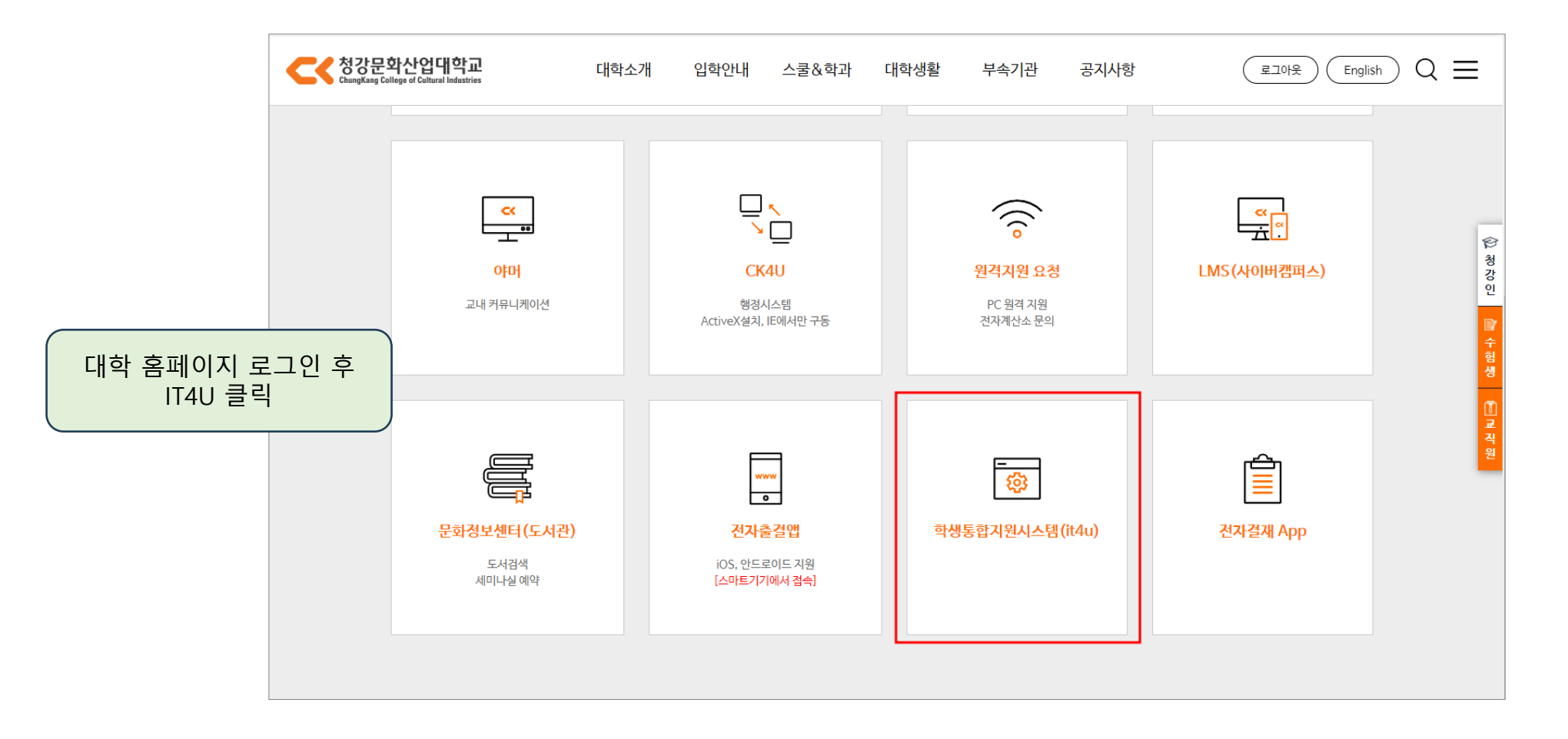

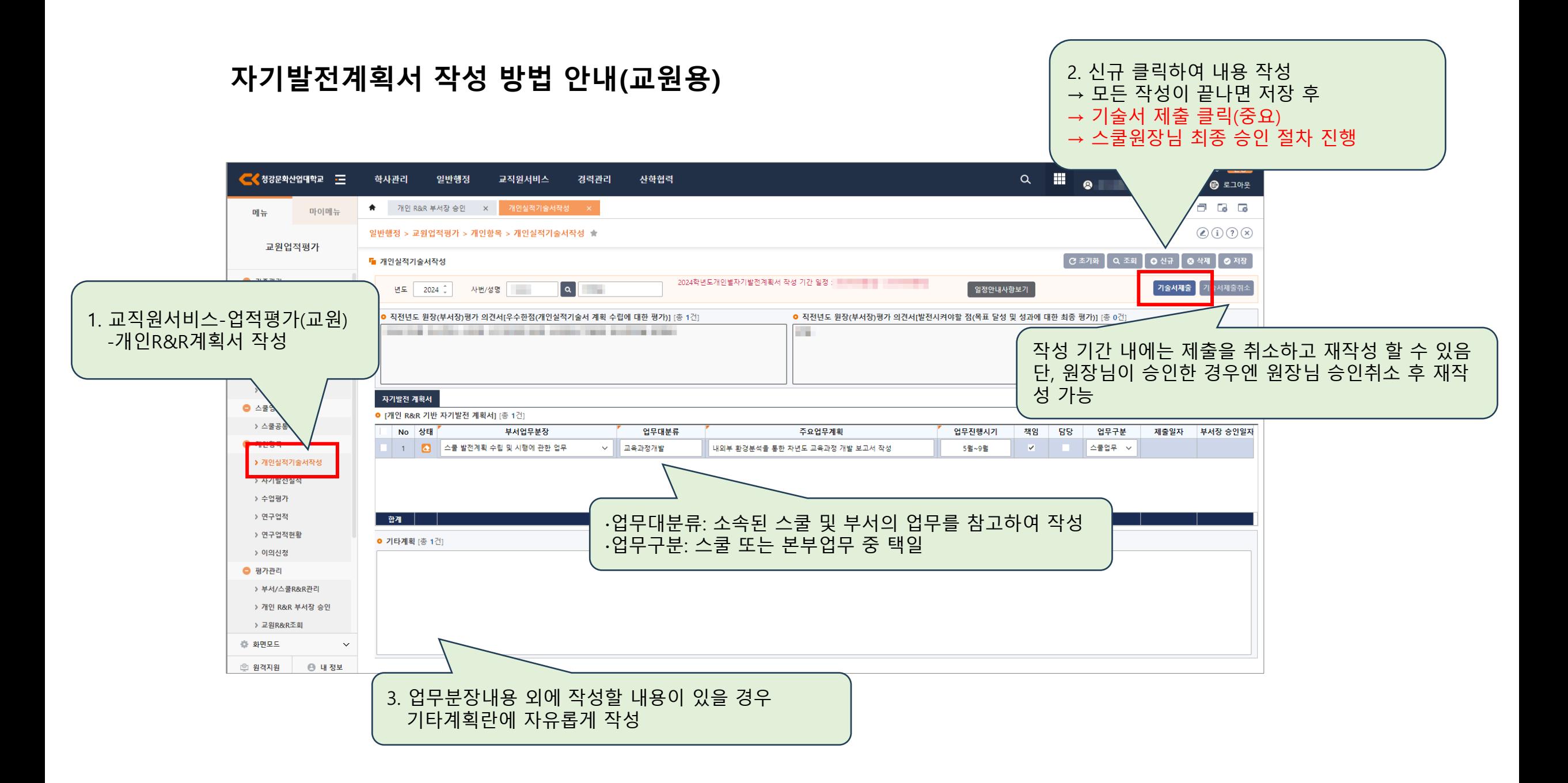

## **자기발전계획서 작성 방법 안내(스쿨원장용)**

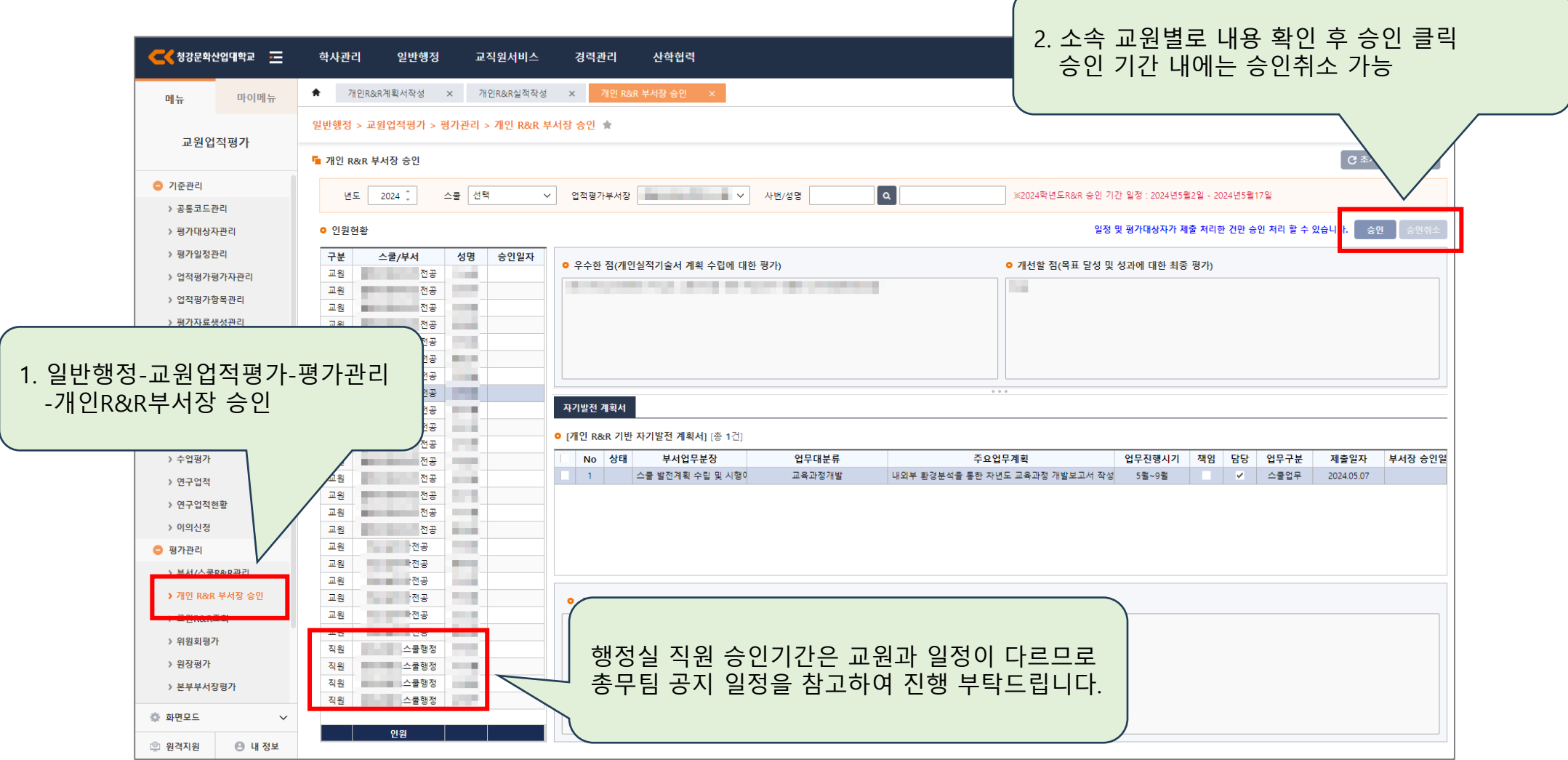

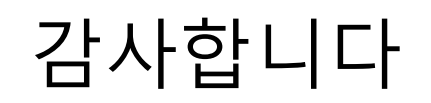